# **Onenote**

**Scott Green**

 **Work Smarter with Microsoft OneNote** Connie Clark,2022-04-29 Organize work and home life using notes from your phone or computer to supercharge your productivity with this OneNote manual Key Features Learn how to store notes that include images, audio, videos, links, files, emails, and web clippings Unleash the magic of tags to make notes stand out and become more searchable Discover the power of shared notebooks with your team or family to ensure everyone is in the loop Book Description Do you want to take your information and note organization to a new level? This book will show you how to use Microsoft's organizational app, OneNote, to store endless amounts of information in a productive and organized way, including solutions for creating your notes and then sharing them easily with your team or department. You'll be guided through everything you need to set up a notebook and customize it to suit you or your team. The book will show you how to navigate through OneNote and search for virtually anything, as well as save time with all the shortcuts. You'll discover that inserting information into your notebooks goes far beyond text, images, and videos, and also includes emails, links to documents, and clippings from the web. But it doesn't stop there. Integration with other Microsoft products is key for making your experience successful, and this book demonstrates how to use OneNote with Microsoft Outlook, OneDrive, SharePoint and Teams. Beyond instructions and essential topics, this book also provides you with the motivation you need to

make OneNote a habit as well as real-life examples of notebooks you can use. By the end of this book, you'll be able to use OneNote for everything and from every device. Even if you start a notebook on your laptop and continue it on your phone, you'll find working with the app seamless. What you will learn Understand how to create and organize notes in your notebooks Discover how to turn handwritten notes into typed text Explore how to access your content from anywhere even if offline Uncover ways to collaborate with your team or family and stay in sync Understand how to insert your emails, documents, or articles from the web Find out how to integrate with other Microsoft products such as Outlook or Teams Who this book is for If you save notes on your phone, wear out more spiral notebooks than you can count, or if you're a Microsoft 365 user and need to keep track of information, then this book is for you. Beginner-level experience with OneNote is required to get the most out of this book.

**OneNote Secrets** Marjolein Hoekstra,2017-01-13

 Complete Guide to OneNote Scott Zimmerman,2008-01-01 \* OneNote has the potential to be the next killer-app in the Microsoft Office family \* Author already has public visibility in the OneNote field as author of a related web site (OneNoteInfoCenter.com) and first OneNote MVP \* Advanced content will differentiate the book from numerous beginner's texts \* Early to market will allow this book to establish it as the definitive book on the subject. \* OneNote will be part of the Microsoft Office family and Office titles sell

#### well

 *Microsoft OneNote Step by Step* Curtis Frye,2016-01-29 The quick way to learn Microsoft OneNote! This is learning made easy. Get productive fast with OneNote and jump in wherever you need answers. Brisk lessons and colorful screenshots show you exactly what to do, step by step--and practice files help you build your skills. Access local and online OneNote notebooks from any device Create notes that include handwriting, drawings, screen clips, audio clips, video clips, and structured equations Revise, reorganize, flag, format, search, and share your notes Customize OneNote for the way you like to work Get more done by integrating OneNote with Microsoft Word, Excel, and Outlook Share notes by using email, Microsoft OneDrive, and SharePoint Look up just the tasks and lessons you need

 OneNote 2013 For Dummies James H. Russell,2013-04-29 A quick guide to using Microsoft OneNote on tablets, online,or on your desktop OneNote is the notetaking-and-sharing application that's partof Microsoft Office. It lets you create notes by hand, as audio, orby clipping items from other electronic formats to create a filethat can be indexed and searched. With the release of Office 2013,OneNote has been integrated with Windows 8-powered tablet platformsand offers advanced mobile-enhanced features. This guide includesall the basic information, guidance, and insight you need to takefull advantage of everything OneNote can do for you. OneNote is the Microsoft Office notetaking application thatlets you make notes and clip items from electronic

media to createa searchable file This friendly, plain-English guide shows you how to use OneNoteonline, on your desktop PC, or on your Windows-powered tablet Helps you take advantage of this highly useful andoften-overlooked application OneNote 2013 For Dummies gets you up and running withOneNote quickly and easily.

 **Getting Started With Microsoft OneNote** Scott La Counte, ★★★ Take your note taking to the next level with OneNote ★★★ Word? Of course you've heard of it! Excel? You betcha! PowerPoint? How'd you do a presentation without it! But Microsoft OneNote? If you are like most people, you probably have never tried Microsoft's powerful note taking software. That's a shame, because it's one of the most powerful ways to collaborate on ideas and take projects to the next level. Microsoft OneNote was released in 2003—before things like Pinterest had taken the world by storm. Its intuitive software environment allows users to work either in their web browser or on their computer to create, store and share notes. This book is intended for people who are curious about the software or want to learn how to use it. It will cover: Adding notebooks, sections and pages Inserting shapes and pictures Password protecting notes Organizing and tagging Printing notes Sharing notes And more! If you're ready to unlock OneNote, then let's go!

 *Microsoft OneNote Guide to Success* Kevin Pitch, Want to learn how to efficiently and effectively take digital notes? Are you concerned about forgetting essential meeting details? WHAT IS CAREER OFFICE ELEVATOR? Career Office Elevator is the first comprehensive training course to know and learn every function and secret of the Microsoft Office package programs. Up-todate and accurate information will let you know even the recent features not yet well covered in most online courses. The whole learning process is structured by professionals in a step-by-step manner and explained easily so anyone can fully understand each concept, starting from the basics and going up to the most complex functions. Click Buy Now and learn how to create presentations that impress!

 Using Microsoft OneNote 2010, Enhanced Edition Michael C. Oldenburg,2011-08-29 INCLUDES OVER 3 HOURS OF FREE VIDEO Get comfortable with the various tasks you can accomplish with OneNote. Don't just read about it: see it, hear it, with step-by-step video tutorials delivered through the free Web Edition that comes with every USING book. For the price of the book you get online access anywhere with a web connection--no books to carry, updated content, and the benefit of video learning. Way more than just a book, this is all the help you'll ever need…where you want, when you want! Show Me Video walks through tasks you've just got to see The Web Edition of USING Microsoft OneNote, which includes the media files, is available online anytime and anywhere once you've registered your book at quepublishing.com/using. USING Microsoft OneNote includes FREE step-by-step video tutorials to help you quickly master the material. You'll learn how to: Become familiar with the OneNote workspace Take, format, organize, search, and share notes Capture and

insert information with screen clippings Protect and back up important sections and notebooks

 OneNote Christopher Harris,2015-12-15 OneNoteThe Ultimate User Guide to Getting Things Done with Microsoft OneNote - How to Set Up OneNote in 10 Minutes or Less!Do you have a copy of Microsoft OneNote on your computer? How about on your iPhone, iPad, Android smartphone, or tablet PC? You should have it! After all, the different apps are easy to download, and they have been made free for what we can only presume is a limited time. Do you want to start using OneNote? If you are still using an old-school paper notebook, it probably does its job. But think about how much time you have to spend flicking through pages, trying to find something important that you need. With OneNote, you can quickly search through all of your notes, in mere seconds. You can even do an automated search through handwritten notes. Maybe it just seems too complicated to set up. Well, that is exactly what this book is for. Within these pages, you will learn how to install and start using OneNote in just a matter of minutes.

 OneNote For Beginners Joseph Joyner,2015-10-27 One of the best programs from Microsoft is OneNote and unfortunately, this is one among those programs that are being ignored. If you have neglected this program for some reason before, then you should definitely give a second thought about Microsoft OneNote. It is now present everywhere like on Chrome, Android, Mac OS and definitely on Windows. The project managers and business analysts should pay

more attention towards this program.

 *Experts' Guide to OneNote* Jeremy P. Jones,2022-03-31 OneNote is a popular and proven note-taking tool available on many platforms. This book shows you how expert users have leveraged OneNote in incredibly productive workflows from professionals who rely on OneNote for digital planning, to college students who leverage OneNote's unique abilities on a Mac and an iPad for note-taking and sense-making to stay on top of their work. In this book, you will learn how to: • visually plan out your day with a handwritten journal, and powered up with digital hyperlinks and file attachments; • structure your notes using notebooks, sections, and pages in OneNote, and thereby retrieving your notes with ease when needed; • make masterful, comprehensive notes for college bringing together content from your textbooks, lecture notes, and personal insights to make colorful and memorable study materials; • tap into the tables-in-tables feature in OneNote to structure your notes with clarity and precision; • leverage the large digital whiteboard built into every OneNote page to lay out your reference materials visually while making meaning emerge through hand-drawn connections as an overlay; and • employ novel features in OneNote such as inline arithmetic, wiki syntax for automatic page links, immersive reader with built-in translation of foreign text, and custom tags for precision search across all your OneNote notebooks. This author also presents a suite of rich workflows of his own in the companion book OneNote Recipes Elegant Techniques for Problem Solving and

Visual Thinking, published in 2021.

 Power OneNote Kathy Jacobs,Bill Jelen,2008-05-01 Covering the use of Microsoft OneNote in a wide variety of situations, this handbook provides tips for anyone who takes notes, organizes materials, or keeps a to-do list. In addition to providing the basic information on using the product's interface, this guide teaches how to use OneNote to do specific tasks such as brainstorming, mind mapping, storyboarding, and minutes taking. Also discussed are using OneNote on a Tablet PC, using the existing stationery files to organize notes for a wide variety of classes, and finding OneNote resources online.

 How to Get Things Done with OneNote Dominic Wolff,2014-07-22 Do you want to easily accomplish your to-do-list in a day? Do you want to be less busy in life? Do you wish to have more time? Here's the thing. Most people are so busy all the time that they no longer recognize that responsibilities are forgotten and relationships are not strengthened. With the huge pile of tasks undone, stack of mails unread, and heap of post-its that seem cluttered all around, people get busier and life becomes more stressful. Take some time off and start organizing your strategy to get everything under control. Read on How to Get Things Done with OneNote and discover your way to productivity and efficiency. Dominic Wolff, a seasoned author and business owner, found success in his business career improvising David Allen's Getting Things Done (GTD) with Microsoft's OneNote. With the two systems combined, Wolff assures

that you'll get your professional and personal lives under control. In Dominic Wolff's How to Get Things Done with OneNote, you can be more effective in maintaining a more organized and less stressful life. With this book, you get to learn the following: · The Basic Organizational Groups of GTD (Know the different ways on how you can classify items.)  $\cdot$  Setting up OneNote for GTD Success (Get this done in just 15 minutes.) · Using OneNote while Laying the Foundations of GTD (Understand how to use OneNote with just a few clicks while putting GTD in place.) · Getting GTD and OneNote up and running (Follow 4 Simple Steps to run an effective personal management system.) · 7 Tips for Maximum Efficiency (Apply tips you can do on a weekly basis.) · Advanced Tips and Tricks (Know 7 apps, devices, and strategies to fully ensure maximum productivity.) Accomplish your to-do-list easily. Become less busy in life. Have more time. Live an organized life with just one click.

 Onenote 2016: Learning the Basics Bill Stonehem,2016-06-08 Microsoft OneNote is a computer program for multi-user collaboration and free-form information gathering and is available as part of Microsoft Office and Windows 10 as well as a free standalone application for OS X, Windows, Windows Phone, Windows RT, Android and iOS. A web-based version is provided as a part of OneDrive or Office Online and allows users to edit their notes via a web browser. OneNote gathers user's handwritten or typed notes, screen clippings, drawings and audio commentaries. OneNote users can share notes

with each other via the internet or a network.

 **My OneNote 2016 (includes Content Update Program)** Sherry Kinkoph Gunter,2015-11-23 If you're currently a OneNote user or thinking about upgrading to the latest version, My OneNote 2016 is your must-have companion. This friendly, quick, full-color, 100% practical tutorial walks you through the various tasks for building your own digital notebooks and filling them with notes, ideas, resources, artwork, lists, and more. If you're ready to organize your note-taking projects, then My OneNote 2016 is ready to help.

 **OneNote** Chris Will,2015-08-08 OneNote is your notebook for capturing what is important in life. Is it not better to have an app where you can write and take down notes or even create a to-do list than carry a book with you everywhere you go? OneNote is the best Microsoft program that you can use. If you have ignored digital note taking app because you think it is just more software that will take up your disk space then it is time to reconsider. Microsoft have made it possible for OneNote to be downloaded everywhere Mac, iOS, iPad, Android, chrome, and of course windows. Keep reading to know more about creating a paperless life with OneNote. In this book, we are going to talk about - What is Microsoft OneNote all about?- Making use of OneNote-Some shortcuts that you can use in OneNote- Tips using OneNoteOneNote for Windows has six Ribbon tabs- Home, - Insert, - Draw, - History, - Review and-ViewEach of this ribbons gives you access to plenty of features. The Home Tab allows you to format text, add tags, mark items as important and more. The

Insert tab has tools for inserting objects into your notes, including spreadsheets, date and time, pictures, audio and video you can record, equations and symbols. The Drawing tab has the usual drawing tools, while History offers you the chance to collaborate with others, so that you can find other users recent edits and comments, and so on. Review includes familiar Office features including a spell checker, a thesaurus, word count and a translation tool. And Finally, View has plenty of ways to change the appearance of your notebooks and their pages, such as adding lines, changing their size, changing the colors and so on. And all this makes OneNote unique compare to other apps like Evernote. There are lots of unique things that you can do with OneNote. Here are a few listed.- Manage your shopping list-Managing recipes in OneNote- Using OneNote as your newsreader- Use it as a media player- Recording a demo tape- Scanning a document, or receipt etc.

 OneNote 2016 Pharm Pharm Ibrahim,2016-10-21 Hot New Release At Just \$9.99; This Manual Will Transform You From A Newbie To A Pro In No Time! Finally, there is guide to make you use OneNote 2016 like a pro. OneNote is a cool productive app that is probably capable of replacing your Evernote. It is free (although you can also get a paid version) and can transform the way you take notes and organize your life. This comprehensive guide attempts to present OneNote in a very clear and definitive manner so that newbies, seniors and tech experts can get delighted reading it. In addition, this manual is full of actionable steps, hints, notes, screenshots and

suggestions. You'll learn to: > Download and install free OneNote 2016 > Create And Manage a Notebook > Create and Manage Sections and Pages > Create notes like a pro! > Use OneNote web clipper > Convert Handwriting to text > Search your notes > Record audios > Create and manage tables > Work with OneNote templates > Backup and export your notes > Use Quick Notes > And many more In addition, when you buy this guide, you will have the access to ask me ANY question pertaining to this app by sending an email to my email address provided in the guide. Interestingly, you can expect to get a reply within few minutes/hours. Put simply, if you want to get the most out of OneNote 2016 choose this guide. P.S.: This manual is indeed a must have for students, business owners, writers, journalists, and goal planners.

 **Microsoft OneNote 2010 Plain & Simple** Peter Weverka,2011-09-15 Get the guide that makes learning Microsoft OneNote 2010 plain and simple! This fullcolor, no-nonsense book shows you the quickest ways to take, organize, and share great notes—with easy-to-follow steps, screenshots, and concise, straightforward language. Here's WHAT you'll learn: Take notes and organize them with ease Arrange notes in pages, sections, and notebooks Add pictures, drawings, and audio and video clips Apply readymade and custom tags to your notes Link notes to web pages and Microsoft Office files Share your notes and collaborate with others Here's HOW you'll learn it: Jump in wherever you need answers Easy-to-follow STEPS and SCREENSHOTS show exactly what to do Handy TIPS teach new techniques and shortcuts Quick TRY THIS! exercises help apply

what you learn right away

 **How To Master Microsoft OneNote 2013 : Top 10 OneNote Hacks & Secrets For Beginners** Scott Green,2015-10-13 If you are a busy person who does a lot of note-taking either for professional or personal reasons, then the Microsoft OneNote software would be perfect for you. This free, extremely easy to use and quite comprehensible note-taking program is much more than merely a notetaking service. It actually contains a number of unique and extremely useful features that you will not find with any other word processor. In this guidebook: - How To Master Microsoft OneNote 2013- Top 10 OneNote Hacks & Secrets for Beginners, you will learn what is needed in order to have a lot of success with the OneNote: # OneNote Design & How You Can leverage them for your productivity # Working Smartly With Notes # Syncing And Using OneNote Across Several Gadgets Easiy # Tagging Notes # And Much , much more... Grab the book now to learn more now !

 **Onenote** Ace McCloud,2016-08-18 Are you overwhelmed by the chaos that surrounds you? Do you wish you had more productivity and peace of mind in your life? Whether you want to (1) organize your life, (2) easily consolidate notes, ideas, documents, and images into one place, or (3) live happier and work more efficiently, then this is the book for you! Tame the paper tiger and organize your digital environment. Look no further than Microsoft OneNote to create order out of chaos. OneNote is an all-in-one digital notebook that can change the way you look at organization and can massively improve your

levels of productivity and efficiency. This application is fully integrated with Microsoft Office, and in my opinion, it is one of the greatest software programs ever created. A friend of mine introduced me to OneNote three years ago and it has drastically changed my life for the better! I have my entire life and business organized on there and I use it every day without fail. Its power to transform your life for the better is truly immense! Discover just how easy it is to use Microsoft OneNote. As an application, OneNote is fully compatible with other Microsoft apps and it allows you to smoothly transfer information across platforms and access it from a variety of devices. Follow the provided step-by-step instructions to easily incorporate OneNote into your life. Included is a full list of commands and instructions for how best to use it to your advantage. OneNote is designed to facilitate efficiency and overall effectiveness into multiple aspects of your life. You can easily create checklists, keep track of your goals, and even create a place where you can journal every day. It can be linked easily to email and social media

platforms and it can be made as big as you need it to be while still being easy to use. Enter the electronic age. Keep up with the pace of change and boost your creativity at the same time. Take notes in a way you've never seen before and integrate automatic file saving with advanced features that keep everything you want just a few clicks away. Use OneNote instead of a pile of spiral notebooks for academic subjects. Quickly take notes, draw tables, complete arithmetic equations, use scientific notation, and draw diagrams

with ease. Easily insert information and shift notes around to accommodate your organizational structure. Easily import images and videos and share notes easily with others. Enable teamwork. Unprecedented document sharing and security provisions allow teams to share information and work together on projects. Teams can share their notes, including images, messages and videos, all in one place. At the same time, you can easily cordon off private portions of your notebooks by attaching password protection. What Will You Learn About OneNote? A full explanation of all the best features of Microsoft OneNote and how to use them. How to easily create multiple notebooks to help you organize each area of your life. You'll see how to insert screen shots, links, audio, video and more into OneNote. How to use linked notes and how to sync OneNote with your other devices. Advanced tips for experienced users. You Will Also Discover: How to easily organize, bookmark, and share your notes with others. How to convert handwritten notes to text. Powerful strategies to make your life easier and more productive. How OneNote gives you the edge in life and business. Experience the true power of Microsoft OneNote. Take control: Buy It Now!

Immerse yourself in the artistry of words with is expressive creation, **Onenote** . This ebook, presented in a PDF format ( \*), is a masterpiece that goes beyond conventional storytelling. Indulge your senses in prose, poetry, and knowledge. Download now to let the beauty of literature and artistry envelop your mind in a unique and expressive way.

# **Table of Contents Onenote**

- 1. Understanding the eBook Onenote
	- The Rise of Digital Reading Onenote
	- Advantages of eBooks Over Traditional Books

2. Identifying Onenote

∘ Exploring Different Genres Considering

Fiction vs. Non-Fiction  $\circ$  Determining Your Reading Goals

- 3. Choosing the Right eBook Platform
	- ∘ Popular eBook Platforms
		- Features to Look for in an Onenote
		- User-Friendly Interface
- 4. Exploring eBook Recommendations from Onenote
	- - Personalized

## Recommendations

- Onenote User
	- Reviews and Ratings
- Onenote and Bestseller Lists
- 5. Accessing Onenote Free and Paid eBooks
	- $\circ$  Onenote Public Domain eBooks
	- Onenote eBook Subscription Services
	- o Onenote Budget-Friendly Options
- 6. Navigating Onenote eBook Formats  $\circ$  ePub, PDF. MOBI, and More Onenote Compatibility with Devices ∘Onenote Enhanced eBook Features 7. Enhancing Your Reading Experience Adjustable Fonts and Text Sizes of Onenote  $\circ$  Highlighting and Note-Taking Onenote Interactive Elements Onenote
- 8. Staying Engaged with Onenote Joining Online Reading Communities  $\circ$  Participating in Virtual Book Clubs Following Authors and Publishers Onenote 9. Balancing eBooks and Physical Books Onenote  $\circ$  Benefits of a Digital Library  $\circ$  Creating a Diverse Reading Collection Onenote 10. Overcoming Reading
- **Challenges**  $\circ$  Dealing with Digital Eye Strain  $\circ$  Minimizing Distractions Managing Screen Time 11. Cultivating a Reading Routine Onenote  $\circ$  Setting Reading Goals Onenote ◦ Carving Out Dedicated Reading Time 12. Sourcing Reliable Information of Onenote  $\circ$  Fact-Checking eBook Content
	- of Onenote
- $\circ$  Distinguishing Credible Sources
- 13. Promoting Lifelong Learning
	- Utilizing eBooks for Skill Development Exploring Educational
		- eBooks
- 14. Embracing eBook Trends
	- Integration of Multimedia Elements
	- Interactive and Gamified eBooks

**Onenote Introduction**

In this digital age, the convenience of accessing information at our fingertips has become a necessity. Whether its research papers, eBooks, or user manuals, PDF files have become the preferred format for sharing and reading documents. However, the cost associated with purchasing PDF files can sometimes be a barrier for many individuals and organizations. Thankfully, there are numerous websites and platforms that allow

users to download free

PDF files legally. In this article, we will explore some of the best platforms to download free PDFs. One of the most popular platforms to download free PDF files is Project Gutenberg. This online library offers over 60,000 free eBooks that are in the public domain. From classic literature to historical documents, Project Gutenberg provides a wide range of PDF files that can be downloaded and enjoyed on various devices. The website is user-friendly and allows users to search for

specific titles or browse through different categories. Another reliable platform for downloading Onenote free PDF files is Open Library. With its vast collection of over 1 million eBooks, Open Library has something for every reader. The website offers a seamless experience by providing options to borrow or download PDF files. Users simply need to create a free account to access this treasure trove of knowledge. Open Library also allows users to contribute by uploading and sharing

their own PDF files, making it a collaborative platform for book enthusiasts. For those interested in academic resources, there are websites dedicated to providing free PDFs of research papers and scientific articles. One such website is Academia.edu, which allows researchers and scholars to share their work with a global audience. Users can download PDF files of research papers, theses, and dissertations covering a wide range of subjects. Academia.edu also provides a platform

for discussions and networking within the academic community. When it comes to downloading Onenote free PDF files of magazines, brochures, and catalogs, Issuu is a popular choice. This digital publishing platform hosts a vast collection of publications from around the world. Users can search for specific titles or explore various categories and genres. Issuu offers a seamless reading experience with its user-friendly interface and allows users to download PDF files for

offline reading. Apart from dedicated platforms, search engines also play a crucial role in finding free PDF files. Google, for instance, has an advanced search feature that allows users to filter results by file type. By specifying the file type as "PDF," users can find websites that offer free PDF downloads on a specific topic. While downloading Onenote free PDF files is convenient, its important to note that copyright laws must be respected. Always ensure that the PDF files you

download are legally available for free. Many authors and publishers voluntarily provide free PDF versions of their work, but its essential to be cautious and verify the authenticity of the source before downloading Onenote. In conclusion, the internet offers numerous platforms and websites that allow users to download free PDF files legally. Whether its classic literature, research papers, or magazines, there is something for everyone. The platforms mentioned in this article, such as

Project Gutenberg, Open Library, Academia.edu, and Issuu, provide access to a vast collection of PDF files. However, users should always be cautious and verify the legality of the source before downloading Onenote any PDF files. With these platforms, the world of PDF downloads is just a click away.

#### **FAQs About Onenote Books**

How do I know which eBook platform is the best for me? Finding the

best eBook platform depends on your reading preferences and device compatibility. Research different platforms, read user reviews, and explore their features before making a choice. Are free eBooks of good quality? Yes, many reputable platforms offer high-quality free eBooks, including classics and public domain works. However, make sure to verify the source to ensure the eBook credibility. Can I read eBooks without an eReader? Absolutely! Most eBook platforms offer webbased readers

or mobile apps that allow you to read eBooks on your computer, tablet, or smartphone. How do I avoid digital eye strain while reading eBooks? To prevent digital eye strain, take regular breaks, adjust the font size and background color, and ensure proper lighting while reading eBooks. What the advantage of interactive eBooks? Interactive eBooks incorporate multimedia elements, quizzes, and activities, enhancing the reader engagement and providing a more immersive learning

experience. Onenote is one of the best book in our library for free trial. We provide copy of Onenote in digital format, so the resources that you find are reliable. There are also many Ebooks of related with Onenote. Where to download Onenote online for free? Are you looking for Onenote PDF? This is definitely going to save you time and cash in something you should think about. If you trying to find then search around for online. Without a doubt there are numerous these available and many of

them have the freedom. However without doubt you receive whatever you purchase. An alternate way to get ideas is always to check another Onenote. This method for see exactly what may be included and adopt these ideas to your book. This site will almost certainly help you save time and effort, money and stress. If you are looking for free books then you really should consider finding to assist you try this. Several of Onenote are for sale to free while some are payable. If you arent sure if the books

you would like to download works with for usage along with your computer, it is possible to download free trials. The free guides make it easy for someone to free access online library for download books to your device. You can get free download on free trial for lots of books categories. Our library is the biggest of these that have literally hundreds of thousands of different products categories represented. You will also see that there are specific sites catered to different product types or

categories, brands or niches related with Onenote. So depending on what exactly you are searching, you will be able to choose e books to suit your own need. Need to access completely for Campbell Biology Seventh Edition book? Access Ebook without any digging. And by having access to our ebook online or by storing it on your computer, you have convenient answers with Onenote To get started finding Onenote, you are right to find our website which has a comprehensive collection of books online. Our library is the biggest of these that have literally hundreds of thousands of different products represented. You will also see that there are specific sites catered to different categories or niches related with Onenote So depending on what exactly you are searching, you will be able tochoose ebook to suit your own need. Thank you for reading Onenote. Maybe you have knowledge that, people have search numerous times for their favorite readings like this

Onenote, but end up in harmful downloads. Rather than reading a good book with a cup of coffee in the afternoon, instead they juggled with some harmful bugs inside their laptop. Onenote is available in our book collection an online access to it is set as public so you can download it instantly. Our digital library spans in multiple locations, allowing you to get the most less latency time to download any of our books like this one. Merely said, Onenote is universally compatible with any

devices to read.

#### **Onenote :**

**diabetische füße und ihre schuhversorgung apple books** - Mar 18 2022 web may 26 2010 diabetische füße und ihre schuhversorgung klaus busch and others 84 99 84 99 schuhversorgung und behandlung bei diabetischer podopathie und charcot fuß ca 100 farbige abbildungen und mehr als 20 tabellen genre professional technical released 2010

**diabetische füße und ihre schuhversorgung paperback** - Aug 23 2022 web diabetische füße und ihre schuhversorgung busch klaus gede alexandra poll ludger w et al chantelau ernst amazon sg books **diabetische füße und ihre schuhversorgung semantic scholar** - Feb 26 2023 web semantic scholar extracted view of diabetische füße und ihre schuhversorgung by k busch et al diabetische füße und ihre schuhversorgung by klaus busch - Mar 30 2023

web error thieme amp frohberg diabetische füße und ihre schuhversung trade cloth wir bieten ihnen eine professionelle schuhversung für diabetische füsse diabetes und seine folgeschäden diabetische füße und ihre schuhversung de gruyter diabetische füße und ihre schuhversung von ernst diabetische füße und ihre schuhversung ebook 2010 *diabetische füße und ihre schuhversorgung de gruyter* - Aug 03 2023 web may 26 2010 schuhversorgung und

behandlung bei diabetischer podopathie und charcot fuß schuhgestaltung biomechanische und klinische aspekte orthopädische maßschuhe und industriell produzierte spezialschuhe ca 100 farbige abbildungen und mehr als 20 tabellen 7 praktische anleitung zur behandlung und schuhversorgung - May 20 2022 web 11 der diabeteskranke fuß zur pathogenese und behandlung der diabetischen podopathie 12 technische neuerungen der diabetiker schuh der zukunft backmatter 7 praktische anleitung zur behandlung und schuhversorgung des charcot fußes was published in diabetische füße und ihre schuhversorgung on page 73 **diabetische füße und ihre schuhversorgung google books** - Jun 01 2023 web apr 3 2009 das thema rückt mehr und mehr ins interessenfeld von Ärzten krankenkassen und politischen meinungsbildnern im zuge der gesundheitsreformen hat diabetes

insbesondere des typ ii eine neue *verordnungskriterien zur schuhversorgung beim diabetischen* - Apr 18 2022 web und hohem risiko für fußkomplikationen iwgdf risikoklassen 3 soll

mindestens halbjährlich erfolgen fußkontrollen und kon trollen des gefäßstatus von fußschulung protek tiver podologischer behandlung stadiengerechter schuhversorgung falls erforderlich ver sorgung mit orthesen oder prothesen ggf im spezialisierten **diabetische füße und**

**ihre schuhversorgung 2nd edition** - Nov 25 2022 web diabetische füße und ihre schuhversorgung 2nd edition is written by klaus busch alexandra gede ludger w poll et al and published by de gruyter the digital and etextbook isbns for diabetische füße und ihre schuhversorgung are 9783110219449 3110219441 and the print isbns are 9783110219432 3110219433 *diabetischer fuß apotheken umschau* - Jul 22 2022 web aug 5 2020 die wichtigsten anzeichen für einen diabetischen fuß sind eine

verringerte schmerz und temperaturempfindlichkei t an den füßen eine zunehmend trockene haut taubheit in den füßen gehen wie auf watte ameisenlaufen erhöhte berührungsempfindlichkei t und stechende oder brennende schmerzen vor allem nachts **prävention eines diabetischen fußes** - Feb 14 2022 web sie sollten bei mindestens 60 c gewaschen werden schuhe sollten zur prävention des diabetischen fußes immer mit socken getragen werden strumpfbänder können

druckstellen verursachen oberste priorität um einem diabetischen fuß vorzubeugen sollte sein dass die diabeteserkrankung gut eingestellt ist fedor singer **diabetische füße und ihre schuhversorgung google books** - Jan 28 2023 web schuhversorgung und behandlung bei diabetischer podopathie und charcot fuß schuhgestaltung biomechanische und klinische aspekte orthopädische maßschuhe und industriell produzierte

**diabetische füsse und ihre schuhversorgung open library** - Dec 27 2022 web diabetische füsse und ihre schuhversorgung by e a chantelau 2010 de gruyter edition in english **diabetische füße und ihre schuhversorgung de gruyter** - Sep 04 2023 web may 26 2010 for the diabetic the wrong shoes can result in serious health consequences culminating in the amputation of the foot the 2nd completely revised edition of this work presents new approaches of evidence

based medicine in medical aids the practice oriented solutions in this book within the scope of a disease management program diabetische füße und ihre schuhversorgung semantic scholar - Sep 23 2022 web diabetische füße und ihre schuhversorgung inproceedings chantelau2004diabetische fu title diabetische f u ss e und ihre schuhversorgung author e chantelau year 2004 e chantelau published 15 january 2004 medicine *diabetische füße und*

*ihre schuhversorgung google books* - Apr 30 2023 web may 26 2010 diabetische füße und ihre schuhversorgung klaus busch alexandra gede ludger w poll et al walter de gruyter may 26 2010 medical 165 pages falsches schuhwerk kann beim diabetiker **diabetische füße und**

**ihre schuhversorgung de gruyter** - Jul 02 2023 web apr 3 2009 for the diabetic the wrong shoes can result in serious health consequences culminating in the amputation of the foot in germany alone nearly

25000 foot amputations are required each year as a result of this disease professor chantelau together with a team of experienced medical specialists draws on 20 years of experience with patients diabetische füße und ihre schuhversorgung de gruyter - Oct 05 2023 web apr 3 2009 diabetische füße und ihre schuhversorgung the diabetic foot and its correct shoe edited by ernst chantelau doi org 10 1515 9783110200102 cite this overview contents about this book for the diabetic the

wrong shoes can result in serious health consequences culminating in the amputation of the foot

## **die professionelle schuhversorgung beim diabetischen fuss** - Jun 20 2022 web feb 25 2019 diabetischer fuss und seine schuhversorgung die wichtigste veränderung die häufig am spätesten bemerkt wird ist die verminderte schmerzwahrnehmung warum braucht ein patient mit

diabetes mellitus eine spezielle orthopädische schuhversorgung **diabetische füße und**

**google books** - Oct 25 2022 web das thema rückt mehr und mehr ins interessenfeld von Ärzten krankenkassen und politischen meinungsbildnern im zuge der gesundheitsreformen hat diabetes insbesondere des typ ii eine neue gewichtung als chronische krankheit erhalten **a cognitive approach to readability huckin pdf** - Aug 07 2022 getting the books a cognitive approach to readability huckin now is not type of

**ihre schuhversorgung**

challenging means you could not forlorn going subsequent to ebook buildup or library or borrowing from your connections to contact them this is an categorically simple means to specifically acquire guide by on line this online message a cognitive approach to **huckin a cognitive approach to readabilty ch 5 in pdf** - Jun 17 2023 huckin a cognitive approach to readabilty ch 5 in free download as pdf file pdf text file txt or read online for free

**a cognitive approach to readability huckin download only** - Jul 06 2022

readability huckin translation and cognition base 1 method a structural functional approach to word sentence and discourse readability readability text and context readability evaluating text quality the psychology of emotion a cognitive psychology of mass communication understanding reading comprehension text comprehension and learning

*a cognitive approach to*

*readability huckin pdf wrbb neu* - Nov 10 2022 merely said the a cognitive approach to readability huckin is universally compatible following any devices to read a cognitive approach to readability huckin 2022 11 20 hull galvan

## **a cognitive approach to readability huckin 2022**

- Jul 18 2023 a cognitive approach to readability huckin computational and cognitive approaches to narratology cognitive approaches to specialist languages robotics and cognitive approaches to

spatial mapping qualitative assessment of text  $di$ [culty evaluating text quality foundations for teaching technical communication interpreting chinese interpreting china a cognitive approach to readability huckin 2023

 $-$  Mar 14 2023

2 a cognitive approach to readability huckin 2023 09 08 to counteract the challenges of complex reading content text leveling is a vital necessity for readers with limited language access a transdisciplinary analysis of reading

development and linguistic interrelations builds the

*a cognitive approach to readability huckin pdf* - May 16 2023 a cognitive psychology of mass communication charting an asian trajectory for literacy education robotics and cognitive approaches to spatial mapping cognitive approaches to specialist languages a cognitive approach to readability huckin downloaded from donate gpshope org by guest bria valencia entrepreneurship under

radical uncertainty a cognitive approach to readability huckin - Oct 09 2022 sep 5 2023 april 12th 2018 huckin thomas n 1983 a cognitive approach to readability in new essays in scientific communication research theory practice ed paul v anderson extensive reading wikipedia may 1st 2018 extensive reading pp 7 8 gave a number of traits common or basic to the extensive reading approach students read as much as huckin thomas **a cognitive approach to readability huckin pdf**

**2023** - Jun 05 2022 this a cognitive approach to readability huckin pdf but end up in malicious downloads rather than reading a good book with a cup of coffee in the afternoon instead they cope with some harmful bugs inside their laptop a cognitive approach to readability huckin pdf is available in our digital library an online access to it is set as public so cognitive rehabilitation manual translating evidence based - May 04 2022 mar 22 2012 the cognitive rehabilitation

manual translating evidence based recommendations into practice is a significant contribution to the field of brain injury rehabilitation this landmark volume is a guide for clinicians to effectively deliver evidence based rehabilitation interventions in everyday clinical practice never before has research **readability approaches implications for turkey** - Feb 13 2023 324 readability approaches implications for turkey as

readability formulas cloze tests and checklists give quantitative results for text evaluators they can be examined under the quantitative approaches readability formulas readability is usually determined according to a mathematical formula syntactic sentence and *a cognitive approach to readability huckin* - Feb 01 2022 practicing engineers a

cognitive approach to readability huckin a concise biography of moshe feldenkrais a writers cognitive learning theory using

thinking to learn may 2nd 2018 the cognitive learning theory explains why the brain is **a cognitive approach to readability researchgate** - Sep 20 2023 mar 8 2019 a cognitive approach to readability authors thomas n huckin discover the world s research 2 3 billion citations no full text available request full text pdf citations 22 but a cognitive approach to readability huckin pdf - Sep 08 2022 cognitive psychology base 1 method a structural functional

approach to word sentence and discourse readability innovation and expansion in translation process research understanding reading comprehension optimizing information security and advancing privacy assurance new technologies cognitive approaches to the analysis of technical **readability approaches implications for turkey request pdf** - Jan 12 2023 jan 1 2006

international education journal authors mustafa ulusoy gazi university request full text

abstract finding the right fit between students reading ability and textbooks is very important for a cognitive approach to readability huckin download only - Apr 15 2023 2 a cognitive approach to readability huckin 2022 02 23 through combining temporally constructed events in light of an array of relationships to the narratee and these methods reveal the interaction of the rational and the sensitive aspects of human information

computational and cognitive approaches to **a cognitive approach to readability 8 new essays in** - Aug 19 2023 ebook isbn 9781315224060 abstract this chapter discusses a sampling of research in cognitive psychology that is particularly relevant to the study of readability it explores the cognitive psychological approach with the readability formula approach and shows that they can be integrated *effectiveness of metacognitive strategies on reading skills of* - Dec 11 2022

jul 9 2013 because reading is related to beyond the cognitive structures metacognitive structures can explain reading process more properly according to larkin 2009 metacognition has the most impact to teach reading to children temur et al 2010 according to borkowski 1992 in order to choose an appropriate and feasible approach to problem a cognitive approach to

readability huckin download only - Mar 02 2022 base 1 method a

structural functional approach to word sentence and discourse readability a cognitive approach to readability huckin downloaded from zapmap nissan co uk by guest osborn kent cognitive psychology praeger standard readability formulas are widely accepted as reliable means of determining text  $di$ [culty for readers this book **a cognitive approach to readability huckin help discoveram** - Apr 03 2022 jun 8 2023 download manual a cognitive approach to readability

huckin along with tutorials you could savor the moment is a cognitive approach to readability huckin below *the experimenters chance and design at black* - Apr 30 2023 web the experimenters chance and design at black mountain college author eva di az author summary in the years immediately following world war ii black mountain **the experimenters chance and design at black mountain college** - Jan 16 2022

**black mountain college**

**the experimenters david**

- Jun 01 2023 web the experimenters chance and design at black mountain college ebook written by eva díaz read this book using google play books app on your pc android ios diving into entrepreneurship at bootcamp 2017 lasalle college - Apr 18 2022 web university of chicago press 2014 hardcover 242 pages 25 17 cm in the years immediately following world war ii black mountain college an unaccredited school in

bedsit art in the leeds experiment bauhaus imaginista - Feb 14 2022

**the experimenters chance and design at black mountain** - Jun 20 2022 web in the wake of black mountain college s dissolution in 1954 two former students paul and vera williams left north carolina and founded gate hill artists cooperative about an **bachelor s degree in fashion design lci barcelona** - May 20 2022 web dec 25 2014 the experimenters chance and design at black mountain college kindle edition

by díaz eva download it once and read it on your kindle device pc the experimenters chance and design at black mountain college - Aug 03 2023 web dec 25 2014 with the experimenters eva díaz reveals the importance of black mountain college and especially of three key teachers josef albers john cage and *the experimenters chance and design at black* - Jan 28 2023 web abebooks com the experimenters chance and design at black mountain college 9780226067988 by díaz eva and a great selection of similar new used and the experimenters chance and design at black mountain college - Aug 23 2022 web nov 21 2017 second semester students in the aec game and level design program had the chance to participate in the third edition of the lasalle college game jam recap

**the experimenters chance and design at black mountain** - Sep 23 2022 web the main goal of the bachelor s degree in fashion design is the qualified training of

designers capable of understanding defining and optimizing fashion design products *experimenters chance and design at black mountain* - Sep 04 2023 web dec 25 2014 the experimenters chance and design at black mountain college eva díaz university of chicago press dec 25 2014 art 242 pages in the years study abroad program lci education - Mar 18 2022

the experimenters chance and design at black mountain college - Oct 25 2022 web buy the

experimenters chance and design at black mountain college by eva diaz online at alibris we have new and used copies available in 1 editions starting at *the experimenters chance and design at black* - Oct 05 2023 web with the experimenters eva diaz reveals the influence of black mountain college and especially of three key instructors josef albers john cage and r buckminster fuller **the experimenters chance and design at black mountain** - Jul 22 2022 web lasalle college

montréal s international school of fashion arts and design is the largest fashion school in canada with qualified teachers whom actively work in the fashion *black mountain college the experimenters press release* - Nov 25 2022 web the experimenters chance and design at black mountain college diaz eva amazon sg books **the experimenters chance and design at black mountain college** - Dec 27 2022 web select search scope currently catalog all catalog articles website more in one search

catalog books media more in the stanford libraries collections articles journal *the experimenters chance and design at black mountain college* - Dec 15 2021

*the experimenters de gruyter* - Feb 26 2023 web art historian eva díaz s the experimenters chance and design at black mountain college is a tightly focused examination of the activities of josef albers john cage and *the experimenters chance and design at black mountain* - Mar 30 2023

web as art historian eva díaz observes in her seminal 2014 book the experimenters chance and design at black mountain college black mountain participants ambitions to

**the experimenters chance and design at black mountain college** - Jul 02 2023

web oct 6 2014 the experimenters chance and design at black mountain college eva diaz 3 89 19 ratings2 reviews in the years immediately following world war ii black

Best Sellers - Books ::

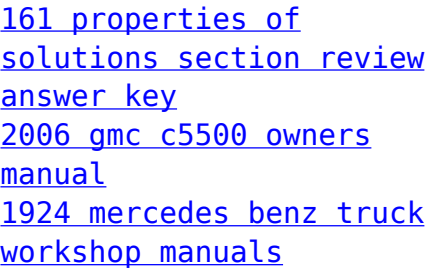

[2002 jeep liberty owners](https://www.freenew.net/papersCollection/Resources/?k=2002-Jeep-Liberty-Owners-Manual.pdf) [manual](https://www.freenew.net/papersCollection/Resources/?k=2002-Jeep-Liberty-Owners-Manual.pdf) [2005 ford f250 super](https://www.freenew.net/papersCollection/Resources/?k=2005-ford-f250-super-duty.pdf) [duty](https://www.freenew.net/papersCollection/Resources/?k=2005-ford-f250-super-duty.pdf) [2003 honda crv service](https://www.freenew.net/papersCollection/Resources/?k=2003_honda_crv_service.pdf) [1200 calorie diet weight](https://www.freenew.net/papersCollection/Resources/?k=1200_Calorie_Diet_Weight_Loss.pdf) [loss](https://www.freenew.net/papersCollection/Resources/?k=1200_Calorie_Diet_Weight_Loss.pdf)

[2001 ford expedition](https://www.freenew.net/papersCollection/Resources/?k=2001-ford-expedition-front-suspension-diagram.pdf) [front suspension diagram](https://www.freenew.net/papersCollection/Resources/?k=2001-ford-expedition-front-suspension-diagram.pdf) [110 stories new york](https://www.freenew.net/papersCollection/Resources/?k=110_Stories_New_York_Writes_After_September_11.pdf) [writes after september](https://www.freenew.net/papersCollection/Resources/?k=110_Stories_New_York_Writes_After_September_11.pdf) [11](https://www.freenew.net/papersCollection/Resources/?k=110_Stories_New_York_Writes_After_September_11.pdf) [15 hp yamaha enduro](https://www.freenew.net/papersCollection/Resources/?k=15_hp_yamaha_enduro_outboard_manual.pdf) [outboard manual](https://www.freenew.net/papersCollection/Resources/?k=15_hp_yamaha_enduro_outboard_manual.pdf)